# **Objectives**

A new data type: Lists

# Lab 7 Retrospective

- Things we learned in the past keep coming back!
  - Combining with the new things!

• That's the power of computing/programming!

March 13, 2024 Sprenkle - CSCI111 2

# Sequences of Data

- Data types model various information
  - > Numbers, strings, rectangles, ...
- Sequences so far ...
  - > str: sequence of characters
  - range: generator (sequence of numbers)
- We commonly group a sequence of data together and refer to them by one name
  - > Days of the week: Sunday, Monday, Tuesday, ...
  - Months of the year: Jan, Feb, Mar, ...
  - ➤ Shopping list
- Can represent this data as a list in Python
  - > Similar to arrays in other languages

# Lists: A Sequence of Data Elements

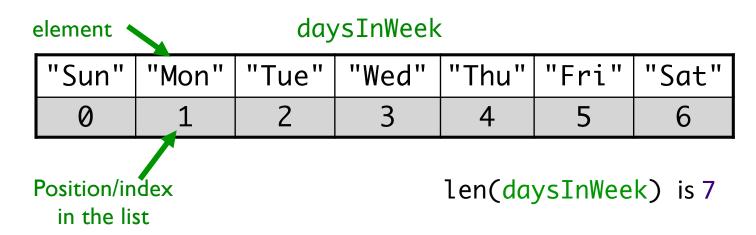

Elements in lists can be any data type

What does this look similar to, in structure?

# Example Lists in Python: []

- Empty List: []
- List of strs:
  - > daysInWeek=["Sun", "Mon", "Tue", "Wed", "Thu", "Fri",
     "Sat"]
- List of floats
  - highTemps=[60.4, 70.2, 63.8, 55.7, 54.2]
- Lists can contain >1 type
  - wheelOfFortune=[250, 1000, "Bankrupt", "Free Play"]

#### **Benefits of Lists**

- Group related items together
  - ➤ Instead of creating separate variables
    - sunday = "Sun"
    - monday = "Mon"
- Convenient for dealing with large amounts of data
  - Example: could keep all the temperature data in a list if needed to reuse later
- Functions and methods for handling, manipulating lists

# **List Operations**

#### Similar to operations for strings

| Concatenation | <seq> + <seq></seq></seq>                  |
|---------------|--------------------------------------------|
| Repetition    | <seq> * <int-expr></int-expr></seq>        |
| Indexing      | <seq>[<int-expr>]</int-expr></seq>         |
| Length        | len( <seq>)</seq>                          |
| Slicing       | <seq>[:]</seq>                             |
| Iteration     | <pre>for <var> in <seq>:</seq></var></pre> |
| Membership    | <expr> in <seq></seq></expr>               |

# Lists: A Sequence of Data Elements

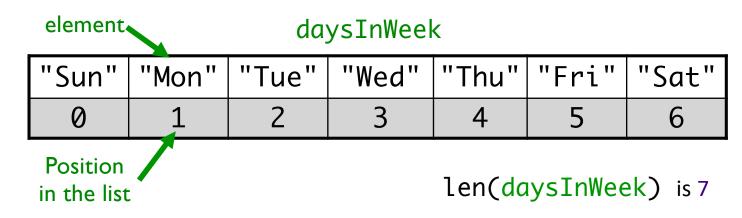

- <listname>[<int\_expr>]
  - Similar to accessing characters in a string
  - daysInWeek[-1] is "Sat"
  - daysInWeek[0] is "Sun"

# Iterating through a List

- Read as
  - For every element in the list ...

```
An item in the list

for item in list:

print(item)

list object

Iterates through

items in list
```

Output equivalent to

```
for x in range(len(list)):
    print(list[x])

Iterates through
    positions in list
```

# **Example Code**

```
friends = ["Alice", "Bjorn", "Casey", "Duane", "Elsa", "Farrah"]
for name in friends:
    print("I know " + name + ".")
    print(name, "is a friend of mine.")

print("Those are the people I know.")
```

# **Example Code**

```
friends = ["Alice", "Bjorn", "Casey", "Duane", "Elsa", "Farrah"]
for name in friends:
    print("I know " + name + ".")
    print(name, "is a friend of mine.")

print("Those are the people I know.")
```

Practice on your own: Rewrite as an "iterate over positions in list" loop

Sprenkle - CSCI111 friends.py 12

# Complete Old MacDonald

```
animals = ["cow", "pig", "duck"]
sounds = ["moo", "oink", "quack"]
for i in range(len(animals)):
    printVerse(
```

#### Doc String (as seen using help function):

```
printVerse(animal, sound)
    Prints a verse of Old MacDonald, plugging in the animal
    and sound parameters (which are strings), as appropriate.
```

March 13, 2024 Sprenkle - CSCI111 Oldmac.py 13

#### **Practice**

 Get a *list* of weekdays and a *list* of weekend days from the days of the week list

```
➤daysInWeek=["Sun", "Mon", "Tue",
"Wed", "Thu", "Fri", "Sat"]
```

- >weekdays =
- >weekend\_days =

#### **Practice**

Get a list of weekdays

```
>daysInWeek=["Sun", "Mon", "Tue",
"Wed", "Thu", "Fri", "Sat"]
```

>weekDays = daysInWeek[1:6]

#### **Practice**

 Get the list of weekend days from the days of the week list

March 13, 2024 Sprenkle - CSCI111 16

# Membership

- Check if a list contains an element
- Example usage
  - >enrolledstudents is a list of students who are enrolled in the class
  - Want to check if a student who attends the class is enrolled in the class

if student not in enrolledstudents:
 print(student, "is not enrolled")

# Making Lists of Integers Quickly

- If you want to make a list of integers that are evenly spaced, you can use the range generator
- Example: to make a list of the even numbers from 0 to 99:

```
evenNumList = list(range(0, 99, 2))

Converts the generated numbers into a list
```

March 13, 2024 Sprenkle - CSCI111 18

### str Method Flashback

- string.split([sep])
  - ➤ Returns a *list* of the words in the string String, using Sep as the delimiter string
  - If sep is not specified or is None, any whitespace (space, new line, tab, etc.) is a separator
  - Example: phrase = "Hello, Computational Thinkers!"
    x = phrase.split()

What is X? What is its data type? What does X contain?

March 13, 2024 Sprenkle - CSCI111 19

### str Method Flashback

- string.join(iterable)
  - Return a string which is the concatenation of the *strings* in the **iterable**/sequence. The separator between elements is **string**.
  - Example: | x = ["1","2","3"] | phrase = " ".join(x)

What is X's data type? What is phrase's data type? What does phrase contain?

# List Methods

| Method Name                                                               | Functionality                                                                 |
|---------------------------------------------------------------------------|-------------------------------------------------------------------------------|
| <pre><list>.append(x)</list></pre>                                        | Add element x to the end                                                      |
| <pre><list>.sort()</list></pre>                                           | Sort the list                                                                 |
| <pre><list>.reverse()</list></pre>                                        | Reverse the list                                                              |
| <pre><list>.index(x)</list></pre>                                         | Returns the index of the first occurrence of x, Error if x is not in the list |
| <pre><li><li>t&gt;.insert(<math>i</math>, <math>x</math>)</li></li></pre> | Insert x into list at index i                                                 |
| <pre><list>.count(x)</list></pre>                                         | Returns the number of occurrences of <i>x</i> in list                         |
| <pre><list>.remove(x)</list></pre>                                        | Deletes the first occurrence of x in list                                     |
| <pre><list>.pop(i)</list></pre>                                           | Deletes the <i>i</i> th element of the list and returns its value             |

Note: methods do **not** return a copy of the list ...

# Lists vs. Strings

- Strings are immutable
  - > Can't be mutated?
  - ➤ Err, can't be modified/changed

- Lists are mutable
  - Can be changed
    - Called "change in place"
  - Changes how we call/use methods

```
groceryList=["milk", "eggs", "bread", "Doritos", "OJ", "sugar"]
groceryList[0] = "skim milk"
groceryList[3] = "popcorn"
groceryList is now ["skim milk", "eggs", "bread", "popcorn", "OJ", "sugar"]
```

#### Practice in Interactive Mode

- myList = [7,8,9]
- myString = "abc"
- myList[1]
- myString[1]
- myString.upper()
- myList.reverse()
- myString
- myList
- myString = myString.upper()
- myList = myList.reverse()
- myString
- myList

# Special Value: None

(Similar to null in Java)

- Special value we can use
  - ➤ E.g., Return value from function/method when there is an error
  - ➤Or if function/method does not return anything
- If you execute | list = list.sort()

```
print(list)
```

Prints None because list.sort() does not return anything

March 13, 2024

Sprenkle - CSCI111

What should we write instead?

# Returning to the Fibonacci Sequence

- Goal: Solve using list
- $F_0 = 0$ ,  $F_1 = 1$
- $F_n = F_{n-1} + F_{n-2}$
- Example sequence: 1, 1, 2, 3, 5, 8, 13, 21, ...

March 13, 2024 Sprenkle - CSCI111 25

# Fibonacci Sequence

Create a list of the 1st 20 Fibonacci numbers

```
F_0=0; F_1=1; F_n=F_{n-1}+F_{n-2}
```

Grow list as we go

```
fibs = []  # create an empty list
fibs.append(0)  # append the first two Fib numbers
fibs.append(1)
```

March 13, 2024 Sprenkle - CSCI111 fibs.py 26

# Fibonacci Sequence

Create a list of the 1st 20 Fibonacci numbers

```
F_0=0; F_1=1; F_n=F_{n-1}+F_{n-2}
```

Grow list as we go

```
fibs = []  # create an empty list
fibs.append(0)  # append the first two Fib numbers
fibs.append(1)
for x in range(2, 20): # compute the next 18 numbers
    newfib = fibs[x-1] + fibs[x-2]
    fibs.append(newfib) # add next number to the list
print(fibs) # print out the list as a list in one line
```

March 13, 2024 Sprenkle - CSCI111 fibs.py 27

# Fibonacci Sequence

Create a list of the 1st 20 Fibonacci numbers

```
F_0=0; F_1=1; F_n=F_{n-1}+F_{n-2}
```

March 13, 2024 Sprenkle - CSCI111 fibs.py 28

# Lists vs. Arrays

- Briefly, lists are similar to arrays in other languages
  - ➤ More similar to *Vectors* in C++ and *ArrayLists* in Java
- Typically, arrays have fixed lengths
  - Can't insert and remove elements from arrays to change the length of the array
  - Need to make the array as big as you'll think you'll need

#### Fibonacci Sequence: Array-like Implementation

Create a list of the 1st 20 Fibonacci numbers

```
F_0 = F_1 = 1; F_n = F_{n-1} + F_{n-2}
```

- Create whole list
- Update values

March 13, 2024 Sprenkle - CSCI111 fibs2.py 30

#### Fibonacci Sequence: Array-like implementation

Create a list of the 1st 20 Fibonacci numbers

```
F_0 = F_1 = 1; F_n = F_{n-1} + F_{n-2}
```

- Create whole list
- Update values

March 13, 2024 Sprenkle - CSCI111 fibs2.py 31

# **Looking Ahead**

- Lab 7 due Friday
- Broader Issue: Cryptography due Thursday night

March 13, 2024 Sprenkle - CSCI111 32